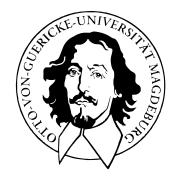

# Multivariate Verfahren

# MSc Psychologie | MSc Klinische Psychologie und Psychotherapie WiSe 2023/24

Prof. Dr. Dirk Ostwald

# (10) Lineare Diskriminanzanalyse

Anwendungsszenario

Modellformulierung

Inferenz und Klassifikation

Lernen

Anwendungsbeispiel

Selbstkontrollfragen

# **Anwendungsszenario**

Modellformulierung

Inferenz und Klassifikation

Lernen

Anwendungsbeispiel

Selbstkontrollfragen

Psychotherapie Non-Response-Rate wird auf etwa 20 - 30% geschätzt

Vorhersage von Behandlungserfolg basierend auf klinischen Markern wäre hilfreich

- Therapieauswahloptimierung
- Lebensqualitätverbesserung
- Ressourcensensitivität

Digitale Datenbank von Psychotherapieverläufen als Trainingsdatensatz

Prädiktive Modellierung zur Etablierung eines prädiktiven klinischen Markerprofils

Treatmentsuccessvorhersage für neue Patient:innen

Anwendungsbeispiele

- BDI und GLU Werte bei Depressionsdiagnose als Prädiktoren von CBT Erfolg
- Lineare Diskriminanzanalyse, Logistische Regression, Neuronale Netze

### Beispieldatensatz

• BDI und GLU Werte bei Depressionsdiagnose als Prädiktoren von CBT Erfolg

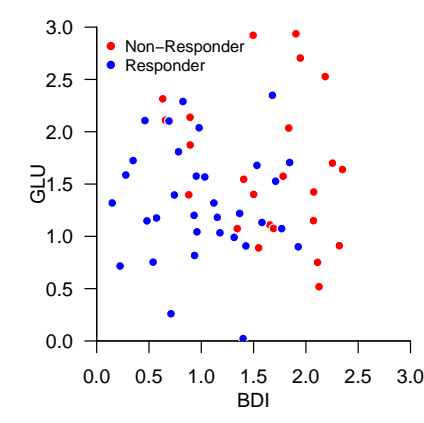

Anwendungsszenario

# **Modellformulierung**

Inferenz und Klassifikation

Lernen

Anwendungsbeispiel

Selbstkontrollfragen

## Definition (Bernoulli-Zufallsvariable)

Es sei  $\xi$  eine Zufallsvariable mit Ergebnisraum  $\mathcal{X} := \{0, 1\}$  und WMF

$$
p: \mathcal{X} \to [0, 1], x \mapsto p(x) := \mu^x (1 - \mu)^{1 - x} \text{ mit } \mu \in [0, 1]. \tag{1}
$$

Dann sagen wir, dass  $\xi$  einer *Bernoulli-Verteilung mit Parameter*  $\mu \in [0,1]$  unterliegt und nennen eine *Bernoulli-Zufallsvariable*. Wir kürzen dies mit ∼ Bern() ab. Die WMF einer Bernoulli-Zufallsvariable bezeichnen wir mit

$$
Bern(x; \mu) := \mu^x (1 - \mu)^{1 - x}.
$$
 (2)

#### Bemerkungen

- Eine Bernoulli-Zufallsvariable kann als Modell eines Münzwurfs dienen.
- $\mu$  ist die Wahrscheinlichkeit dafür, dass  $\xi$  den Wert 1 annimmt,

$$
\mathbb{P}(\xi = 1) = \mu^1 (1 - \mu)^{1 - 1} = \mu.
$$
 (3)

Bernoulli-Zufallsvariable

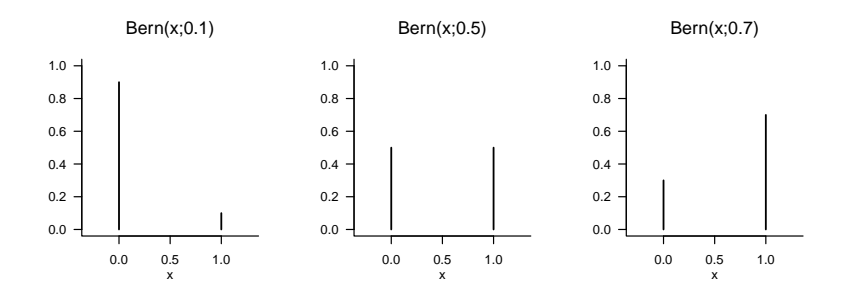

## Definition (Modell der Linearen Diskriminanzanalyse)

 $\xi$  sei ein  $m$ -dimensionaler Zufallsvektor mit Ergebnisraum  $\mathbb{R}^m$  und  $v$  sei eine Zufallsvariable mit Ergebnisraum {0, 1}. Dann ist das *Modell der Linearen Diskriminanzanalyse* die gemeinsame Verteilung

$$
\mathbb{P}(\xi, v) = \mathbb{P}(v)\mathbb{P}(\xi|v),\tag{4}
$$

wobei die diskrete marginale Verteilung  $P(v)$  durch die WMF

$$
p(y) = \text{Bern}(y; \mu) \tag{5}
$$

mit  $\mu \in ]0,1[$  und die kontinuierliche bedingte Verteilung  $\mathbb{P}(\xi|v)$  durch die WDF

$$
p(x|y) = N(x; \mu_0, \Sigma)^{1-y} N(x; \mu_1, \Sigma)^y
$$
\n(6)

mit  $\mu_0, \mu_1 \in \mathbb{R}^m$  und  $\Sigma \in \mathbb{R}^{m \times m}$  pd definiert ist. Wir bezeichnen die gemischte WMF und WDF (WMDF) des Modells der Linearen Diskriminanzanalyse mit

$$
p(x, y) := p(y)p(x|y) = \text{Bern}(y; \mu) N(x; \mu_0, \Sigma)^{1-y} N(x; \mu_1, \Sigma)^y
$$
\n(7)

#### Bemerkung

Aus generativer Sicht wird ein Trainingsdatensatz

$$
\left\{\left(x^{(i)}, y^{(i)}\right)\right\}_{i=1}^n \text{ mit } x^{(i)} \in \mathbb{R}^m \text{ und } y^{(i)} \in \{0, 1\} \tag{8}
$$

eines Modells zur Linearen Diskriminanzanalyse wie folgt erzeugt:

- $(1)$   $y^{(i)}$  wird zunächst durch Ziehen aus einer Bernoulliverteilung mit Parameter  $\mu$  erzeugt.
- (2) In Abhängigkeit vom Wert von  $y^{(i)}$  wird  $x^{(i)}$  dann durch Ziehen aus einer multivariaten Normalverteilung mit Kovarianzmatrixparameter  $\Sigma$  und Erwartungswertparameter  $\mu_0$  für  $y^{(i)}=0$ oder  $\mu_1$  für  $y^{(i)} = 1$  erzeugt.

#### Datengeneration

```
# Modellformulierung
library(mvtnorm) # Multivariate Normalverteilung
      eed(0) # Zufallszahlengenerator<br>= 2 # Featurewektordimension
m = 2<br>
n = 2e2<br>
m = 2n = 2e2 # Anzahl Trainingsdatenpunkte
mu = 0.5 \# wahrer, aber unbekannter, Bernoulliparameter \mu \# wahrer, aber unbekannter, Normalverteilungsparameter \mu \# wahrer, aber unbekannter, Normalverteilungsparameter
m_0 = c(1,1) \qquad # wahrer, aber unbekannter, Normalverteilungsparameter \mu_0<br>mu_1 = c(2.2) \qquad # wahrer, aber unbekannter, Normalverteilungsparameter \mu_1
                                                     # wahrer, aber unbekannter, Normalverteilungsparameter \mu_1 # Kovarianzmatrixparameter
Sigma = matrix(c( 0.50, -0.25,-0.25, 0.50,
                 byrow = TRUE,
                 nrow = m# Modellsampling
y = matrix(rep(NaN,n), nrow = 1) # Labeldatenarray
x = matrix(rep(NaN,n*m), nrow = m) # Featurevektorarray<br>for(i in 1:n){ # Iteration über Date
                                                     # Iteration über Datenpunkte
 y[i] = \rbinom{1,1,mu} # y^{(i)} \sim \text{Bern}(\mu)<br>x[j,i] = ((ravnorm(1, mu_0, Sigma) ** (1-y[i])) # x^{(i)} \sim \(\mu_0, \mu_0)# x^{i} \sim N(\mu_0, \Sigma)^{1-y}N(\mu_1, \Sigma)^y*(rmvnorm(1, mu_1, Sigma)**(y[i])))
}
# Datensatzkonkatenation
D = rbind(x,y)
```
### Datengeneration

$$
m = 2, n = 200, \mu = 0.5, \mu_0 = \begin{pmatrix} 1 \\ 1 \end{pmatrix}, \mu_1 = \begin{pmatrix} 2 \\ 2 \end{pmatrix}, \Sigma = \begin{pmatrix} 0.50 & -0.10 \\ -0.10 & 0.50 \end{pmatrix}
$$

$$
+ \mu_0 \bullet x^{(i)} \text{ mit } y^{(i)} = 0, \quad + \mu_1 \bullet x^{(i)} \text{ mit } y^{(i)} = 1, i = 1, ..., n
$$

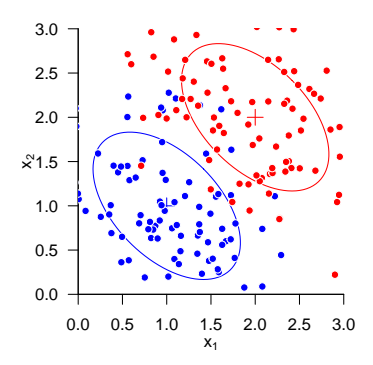

Anwendungsszenario

Modellformulierung

# **Inferenz und Klassifikation**

Lernen

Anwendungsbeispiel

Selbstkontrollfragen

## Theorem (Inferenz bei Linearer Diskriminanzanalyse)

 $p(x, y)$  sei die WMDF des Modells einer Linearen Diskriminanzanalyse. Dann gilt

$$
p(y=1|x) = \frac{1}{1 + \exp(-\tilde{x}^T \beta)} \text{ und } p(y=0|x) = 1 - p(y=1|x),
$$
\n(9)

wobei

$$
\tilde{x} := \begin{pmatrix} 1 \\ x \end{pmatrix} \in \mathbb{R}^{m+1}
$$
\n(10)

der *erweiterten Featurevektor* und

$$
\beta := \begin{pmatrix} \frac{1}{2} \left( \mu_0^T \Sigma^{-1} \mu_0 - \mu_1^T \Sigma^{-1} \mu_1 \right) + \ln \left( \frac{\mu}{1 - \mu} \right) \\ - \Sigma^{-1} (\mu_0 - \mu_1) \end{pmatrix} \in \mathbb{R}^{m+1}.
$$
 (11)

der *Inferenzparametervektor* sind.

Bemerkungen

- $p(y|x)$  kann zur Prädiktion der Klasse eines  $x \in \mathbb{R}^m$  genutzt werden.
- $\bullet~$  Diese Prädiktion hängt von den Parameter  $\mu,\mu_0,\mu_1,\Sigma$  des Modells der Linearen Diskriminanzanalyse ab.

# Inferenz und Klassifikation

#### Beweis

Wir halten zunächst fest, dass

$$
p(y = 1|x) = \frac{p(x, y = 1)}{p(x, y = 0) + p(x, y = 1)}
$$
  
= 
$$
\frac{p(x, y = 1)}{p(x, y = 1)}
$$
  
= 
$$
\frac{p(x, y = 0)}{p(x, y = 1)} + \frac{p(x, y = 1)}{p(x, y = 1)}
$$
  
= 
$$
\frac{1}{1 + \frac{p(x, y = 0)}{p(x, y = 1)}}
$$
  
= 
$$
\frac{1}{1 + \exp\left(\ln\left(\frac{p(x, y = 0)}{p(x, y = 1)}\right)\right)}
$$
  
= 
$$
\frac{1}{1 + \exp\left(-\ln\left(\frac{p(x, y = 1)}{p(x, y = 0)}\right)\right)}
$$
 (12)

Mit der Definition des Modells der Linearen Diskriminanzanalyse gilt dann

$$
p(x,y=1) = p(x|y=1)p(y=1) = N(x; \mu_1, \Sigma)\mu
$$
\n(13)

und

$$
p(x, y = 0) = p(x|y = 0)p(y = 0) = N(x; \mu_0, \Sigma)(1 - \mu)
$$
\n(14)

### Beweis (fortgeführt)

Wir erhalten also

$$
\begin{split} & = \ln \left( \frac{p(x,y=1)}{p(x,y=0)} \right) \\ & = \ln \left( \frac{N(x;\mu_1,\Sigma)\mu}{N(x;\mu_0,\Sigma)(1-\mu)} \right) \\ & = \ln \left( N(x;\mu_1,\Sigma)\mu \right) - \ln \left( N(x;\mu_0,\Sigma)(1-\mu) \right) \\ & = \ln(\mu) + \ln N(x;\mu_1,\Sigma) - \ln(1-\mu) - \ln N(x;\mu_0,\Sigma) \\ & = \ln \mu - \ln(1-\mu) - \frac{m}{2}\ln 2\pi - \ln|\Sigma| - \frac{1}{2}(x-\mu_1)^T \Sigma^{-1}(x-\mu_1) \\ & + \frac{m}{2}\ln 2\pi + \ln|\Sigma| + \frac{1}{2}(x-\mu_0)^T \Sigma^{-1}(x-\mu_0) \\ & = -\frac{1}{2}(x-\mu_1)^T \Sigma^{-1}(x-\mu_1) + \frac{1}{2}(x-\mu_0)^T \Sigma^{-1}(x-\mu_0) + \ln \mu - \ln(1-\mu) \\ & = -\frac{1}{2}x^T \Sigma^{-1}x + x^T \Sigma^{-1}\mu_1 - \frac{1}{2}\mu_1^T \Sigma^{-1}\mu_1 + \frac{1}{2}x^T \Sigma^{-1}x - x^T \Sigma^{-1}\mu_0 + \frac{1}{2}\mu_0^T \Sigma^{-1}\mu_0 + \ln \left( \frac{\mu}{1-\mu} \right) \\ & = \frac{1}{2}\mu_0^T \Sigma^{-1}\mu_0 - \frac{1}{2}\mu_1^T \Sigma^{-1}\mu_1 - x^T \Sigma^{-1}(\mu_0-\mu_1) + \ln \left( \frac{\mu}{1-\mu} \right) \\ & = \left(1-x^T\right)\left(\frac{1}{2}\left(\mu_0^T \Sigma^{-1}\mu_0 - \mu_1^T \Sigma^{-1}\mu_1 \right) + \ln \left( \frac{\mu}{1-\mu} \right) \right) \\ & =: x^T \beta \end{split}
$$

□

# Definition (Klassifikationsregel der linearen Diskriminanzanalyse)

 $p(x, y)$  sei die WMDF des Modells der Linearen Diskriminanzanalyse. Dann ist die *Klassifikationregel* definiert als

$$
\delta : \mathbb{R}^m \to \{0, 1\}, x \mapsto \delta(x) := \begin{cases} 0 & \text{für } p(y = 0|x) \ge p(y = 1|x) \\ 1 & \text{für } p(y = 0|x) < p(y = 1|x) \end{cases} \tag{15}
$$

Bemerkung

• Es gilt

$$
\delta(x) = 1 \Leftrightarrow p(y = 1|x) > p(y = 0|x) \Leftrightarrow p(y = 1|x) > 0.5. \tag{16}
$$

Inferenz und Klassifikation bei bekannten Modellparametern

$$
\mu = 0.5, \mu_0 = \begin{pmatrix} 1 \\ 1 \end{pmatrix}, \mu_1 = \begin{pmatrix} 2 \\ 2 \end{pmatrix}, \Sigma = \begin{pmatrix} 0.50 & -0.10 \\ -0.10 & 0.50 \end{pmatrix}
$$

```
# Inferenz und Klassifikation für die ersten k Datenpunkte
k = 10 # Anzahl Datenpunkte
x_ttilde = rbind(rep(1,k), x[,1:k])<br>beta = matrix(
            c((1/2)*( t(mu_0) %*% solve(Sigma) %*% mu_0
                    - t(mu_1) %*% solve(Sigma) %*% mu_1)
                    + log(mu/(1-mu)),
              -solve(Sigma) %*% (mu_0-mu_1)), nrow = 3)
p_y_giv_x = 1/(1+exp(-t(x_t)ik_x)) # p(y = 1|x)<br>delta = as.numeric(p_y_giv_x > 0.5) # Klassifikationsregel
delta = as.numeric(p_y_g)z >= 0.5)
```
- 
- # Inferenzparametervektor

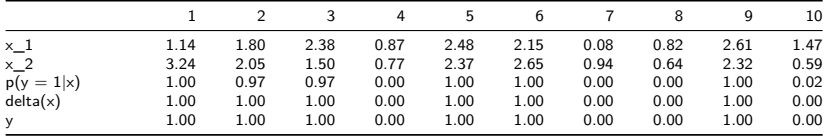

Anwendungsszenario

Modellformulierung

Inferenz und Klassifikation

# **Lernen**

Anwendungsbeispiel

Selbstkontrollfragen

Lernen

### Theorem (ML-Schätzer der Linearen Diskriminanzanalyse)

 $p(x,y)$  sei die WMDF des Modells einer Linearen Diskriminanzanalyse mit Parametern  $\{\mu,\mu_0,\mu_1,\Sigma\},$  $\{(x^{(i)}, y^{(i)})\}_{i=1}^n$  sei ein LDA Trainingsdatensatz, und  $1_{\{S\}}$  sei die Indikatorfunktion der Aussage  $A$ , d.h.  $1_{\{A\}}=1$ , wenn  $A$  WAHR ist uns  $1_{\{A\}}=0$ , wenn  $A$  FALSCH ist. Dann sind die Maximum-Likelihood-Schätzer für  $\mu,\mu_0,\mu_1$ und Σ gegeben durch

$$
\begin{aligned} \hat{\mu} &= \frac{1}{n} \sum_{i=1}^n \mathbf{1}_{\{y^{(i)}=1\}}, \\ \hat{\mu}_0 &= \frac{1}{\sum_{i=1}^n \mathbf{1}_{\{y^{(i)}=0\}}}\sum_{i=1}^n \mathbf{1}_{\{y^{(i)}=0\}} x^{(i)}, \\ \hat{\mu}_1 &= \frac{1}{\sum_{i=1}^n \mathbf{1}_{\{y^{(i)}=1\}}}\sum_{i=1}^n \mathbf{1}_{\{y^{(i)}=1\}} x^{(i)}, \\ \hat{\Sigma} &= \frac{1}{n} \sum_{i=1}^n \left(x^{(i)} - \hat{\mu}_{y^{(i)}}\right) \left(x^{(i)} - \hat{\mu}_{y^{(i)}}\right)^T. \end{aligned} \tag{17}
$$

Bemerkungen

- $\bullet$   $\mu$  wird als die relative Häufigkeit der 1en im Trainingsdatensatz geschätzt.
- $\bullet~~ \mu_0$  und  $\mu_1$  werden als Stichprobenmittel aller  $x^{(i)}$  mit  $y^{(i)}=0$  bzw.  $y^{(i)}=1$  geschätzt.
- $\bullet \ \Sigma$  wird durch die empirische Kovarianzmatrix aller  $x^{(i)}, i = 1,...,n$  geschätzt.
- Substitution ergibt den Schätzer  $\hat{\beta}$

### Lernen

#### Beweis

(1) Formulierung der Log Likelihood Funktion

$$
\begin{split} \ell(\mu,\mu_0,\mu_1,\Sigma) &:= \ln \prod_{i=1}^n p\left(x^{(i)},y^{(i)}\right) \\ &= \sum_{i=1}^n \ln p\left(x^{(i)},y^{(i)}\right) \\ &= \sum_{i=1}^n \ln p\left(x^{(i)}|y^{(i)}\right) p\left(y^{(i)}\right) \\ &= \sum_{i=1}^n \ln p\left(x^{(i)}|y^{(i)}\right) + \ln p\left(y^{(i)}\right) \\ &= \sum_{i=1}^n \ln \left(N(x^{(i)};\mu_0,\Sigma)\right)^{1-y^{(i)}} \left(N(x^{(i)};\mu_1,\Sigma)\right)^{y^{(i)}} + \ln \left(\mu^{y^{(i)}}(1-\mu)^{1-\mu^{y^{(i)}}}\right) \\ &= \sum_{i=1}^n \left(1-y^{(i)}\right) \ln N\left(x^{(i)};\mu_0,\Sigma\right) + y^{(i)} \ln N\left(x^{(i)};\mu_1,\Sigma\right) + y^{(i)} \ln \mu + \left(1-y^{(i)}\right) \ln (1-\mu) \\ &= \sum_{i=1}^n \left(1-y^{(i)}\right) \left(-\frac{n}{2}\ln 2\pi - \frac{1}{2}\ln |\Sigma| - \frac{1}{2}\left(x^{(i)}-\mu_0\right)^T \Sigma^{-1}\left(x^{(i)}-\mu_0\right)\right) \\ &+ \sum_{i=1}^n y^{(i)} \left(-\frac{n}{2}\ln 2\pi - \frac{1}{2}\ln |\Sigma| - \frac{1}{2}\left(x^{(i)}-\mu_1\right)^T \Sigma^{-1}\left(x^{(i)}-\mu_1\right)\right) \\ &+ \sum_{i=1}^n y^{(i)} \ln \mu + \sum_{i=1}^n \left(1-y^{(i)}\right) \ln (1-\mu). \end{split}
$$

#### Beweis (fortgeführt)

#### (2) Gradient der Log Likelihood Funktion

Der Gradient der Log Likelihood Funktion des Modells der Linearen Diskriminanzanalyse besteht aus den partiellen Ableitungen von  $\ell$  hinsichtlich von  $\mu, \mu_0, \mu_1$  und  $\Sigma.$  Wie unten gezeigt ergibt er sich als

$$
\nabla \ell\left(\mu,\mu_{0},\mu_{1},\Sigma\right)=\begin{pmatrix} \frac{\partial}{\partial\mu}\ell\left(\mu,\mu_{0},\mu_{1},\Sigma\right)\\ \frac{\partial}{\partial\mu_{0}}\ell\left(\mu,\mu_{0},\mu_{1},\Sigma\right)\\ \frac{\partial}{\partial\mu_{1}}\ell\left(\mu,\mu_{0},\mu_{1},\Sigma\right)\\ \frac{\partial}{\partial\Sigma}\ell\left(\mu,\mu_{0},\mu_{1},\Sigma\right) \end{pmatrix}=\begin{pmatrix} \frac{1}{\mu}\sum_{i=1}^{n}\mathbf{1}_{\{y}(i)=1\}}-\frac{1}{1-\mu}\sum_{i=1}^{n}\mathbf{1}_{\{y}(i)=0\}} \\ -\frac{1}{2}\sum_{i=1}^{n}\mathbf{1}_{\{y}(i)=0\}}\left(\left(x^{(i)}-\mu_{0}\right)^{T}\Sigma^{-1}\right)\\ -\frac{1}{2}\sum_{i=1}^{n}\mathbf{1}_{\{y}(i)=1\}}\left(\left(x^{(i)}-\mu_{1}\right)^{T}\Sigma^{-1}\right)\\ \frac{\partial}{\partial\Sigma}\ell\left(\mu,\mu_{0},\mu_{1},\Sigma\right) \end{pmatrix}T
$$

.

#### Beweis (fortgeführt)

Für die partielle Ableitung hinsichtlich  $\mu_0$  und ähnlich für  $\mu_1$  ergibt sich

$$
\frac{\partial}{\partial \mu_0} \ell(\mu, \mu_0, \mu_1, \Sigma) = \frac{\partial}{\partial \mu_0} \sum_{i=1}^n \left( 1 - y^{(i)} \right) \left( -\frac{n}{2} \ln 2\pi - \frac{1}{2} \ln |\Sigma| - \frac{1}{2} \left( x^{(i)} - \mu_0 \right)^T \Sigma^{-1} \left( x^{(i)} - \mu_0 \right) \right)
$$
  
\n
$$
= \sum_{i=1}^n \left( 1 - y^{(i)} \right) \frac{\partial}{\partial \mu_0} \left( -\frac{n}{2} \ln 2\pi - \frac{1}{2} \ln |\Sigma| - \frac{1}{2} \left( x^{(i)} - \mu_0 \right)^T \Sigma^{-1} \left( x^{(i)} - \mu_0 \right) \right)
$$
  
\n
$$
= \sum_{i=1}^n \left( 1 - y^{(i)} \right) \left( -\frac{1}{2} \frac{\partial}{\partial \mu_0} \left( x^{(i)} - \mu_0 \right)^T \Sigma^{-1} \left( x^{(i)} - \mu_0 \right) \right)
$$
  
\n
$$
= \sum_{i=1}^n \left( 1 - y^{(i)} \right) \left( -\frac{1}{2} \left( x^{(i)} - \mu_0 \right)^T \Sigma^{-1} \right)
$$
  
\n
$$
= -\frac{1}{2} \sum_{i=1}^n \left( 1 - y^{(i)} \right) \left( \left( x^{(i)} - \mu_0 \right)^T \Sigma^{-1} \right).
$$
  
\n
$$
= -\frac{1}{2} \sum_{i=1}^n \mathbf{1}_{\{y^{(i)}=0\}} \left( \left( x^{(i)} - \mu_0 \right)^T \Sigma^{-1} \right).
$$

### Lernen

#### Beweis (fortgeführt)

Für die partielle Ableitung hinsichtlich Σ ergibt sich

$$
\frac{\partial}{\partial \Sigma} \ell(\mu, \mu_1, \mu_0, \Sigma) = \frac{\partial}{\partial \Sigma} \sum_{i=1}^{n} (1 - y^{(i)}) \left( -\frac{n}{2} \ln 2\pi - \frac{1}{2} \ln |\Sigma| - \frac{1}{2} (x^{(i)} - \mu_0)^T \Sigma^{-1} (x^{(i)} - \mu_0) \right) \n+ \frac{\partial}{\partial \Sigma} \sum_{i=1}^{n} y^{(i)} \left( -\frac{n}{2} \ln 2\pi - \frac{1}{2} \ln |\Sigma| - \frac{1}{2} (x^{(i)} - \mu_1)^T \Sigma^{-1} (x^{(i)} - \mu_1) \right) \n= \sum_{i=1}^{n} (1 - y^{(i)}) \left( -\frac{1}{2} \frac{\partial}{\partial \Sigma} \ln |\Sigma| - \frac{1}{2} \frac{\partial}{\partial \Sigma} (x^{(i)} - \mu_0)^T \Sigma^{-1} (x^{(i)} - \mu_0) \right) \n+ \sum_{i=1}^{n} y^{(i)} \left( -\frac{1}{2} \frac{\partial}{\partial \Sigma} \ln |\Sigma| - \frac{1}{2} \frac{\partial}{\partial \Sigma} (x^{(i)} - \mu_1)^T \Sigma^{-1} (x^{(i)} - \mu_1) \right) \n= \sum_{i=1}^{n} (1 - y^{(i)}) \left( -\frac{1}{2} \Sigma - \frac{1}{2} (x^{(i)} - \mu_0) (x^{(i)} - \mu_0)^T \right) \n+ \sum_{i=1}^{n} y^{(i)} \left( -\frac{1}{2} \Sigma - \frac{1}{2} (x^{(i)} - \mu_1) (x^{(i)} - \mu_1)^T \right) \n= \frac{n}{2} \Sigma - \frac{1}{2} \sum_{i=1}^{n} \left( x^{(i)} - \mu_1_{\{y^{(i)}=1\}} \right) \left( x^{(i)} - \mu_1_{\{y^{(i)}=1\}} \right)^T.
$$
\n(18)

#### Beweis (fortgeführt)

Für die partielle Ableitung hinsichtlich  $\mu$  ergibt sich

$$
\begin{split} \frac{\partial}{\partial\mu}\ell(\mu,\mu_1,\mu_0,\Sigma) &= \frac{\partial}{\partial\mu}\left(\sum_{i=1}^n y^{(i)}\ln\mu + \sum_{i=1}^n\left(1-y^{(i)}\right)\ln(1-\mu)\right) \\ &= \sum_{i=1}^n y^{(i)}\frac{\partial}{\partial\mu}\ln\mu + \sum_{i=1}^n\left(1-y^{(i)}\right)\frac{\partial}{\partial\mu}\ln(1-\mu) \\ &= \frac{1}{\mu}\sum_{i=1}^n 1_{\{y^{(i)}=1\}} - \frac{1}{1-\mu}\sum_{i=1}^n 1_{\{y^{(i)}=0\}}. \end{split}
$$

(4) Auflösen der Maximum Likelihood Gleichungen

Nullsetzen der partiellen Ableitungen des Gradienten der Log Likelihood Funktion und Auflösen der resultierenden Log Likelihood Gleichungen ergibt dann die Maximum-Likelihood-Schätzer des Modells der Linearen Diskriminanzanalyse.

### Lernen

### Beweis (fortgeführt)

Nullsetzen der ersten Gradientenkomponente ergibt

$$
\begin{split} \frac{1}{\hat{\mu}} \sum_{i=1}^{n} \mathbf{1}_{\{y^{(i)}=1\}} - \frac{1}{1-\hat{\mu}} \sum_{i=1}^{n} \mathbf{1}_{\{y^{(i)}=0\}} = 0 \\ \Leftrightarrow \frac{1}{\hat{\mu}} \sum_{i=1}^{n} y^{(i)} - \frac{1}{1-\hat{\mu}} \sum_{i=1}^{n} \left(1-y^{(i)}\right) = 0 \\ \Leftrightarrow \frac{1-\hat{\mu}}{\hat{\mu}} \sum_{i=1}^{n} y^{(i)} - \sum_{i=1}^{n} \left(1-y^{(i)}\right) = 0 \\ \Leftrightarrow \frac{1-\hat{\mu}}{\hat{\mu}} \sum_{i=1}^{n} y^{(i)} - n + \sum_{i=1}^{n} y^{(i)} = 0 \\ \Leftrightarrow (1-\hat{\mu}) \sum_{i=1}^{n} y^{(i)} - \hat{\mu}n + \hat{\mu} \sum_{i=1}^{n} y^{(i)} = 0 \\ \Leftrightarrow (1-\hat{\mu}) \sum_{i=1}^{n} y^{(i)} - \hat{\mu}n + \hat{\mu} \sum_{i=1}^{n} y^{(i)} = 0 \\ \Leftrightarrow (1-\hat{\mu}+\hat{\mu}) \sum_{i=1}^{n} y^{(i)} = \hat{\mu}n \\ \Leftrightarrow \hat{\mu}n = \sum_{i=1}^{n} y^{(i)} \\ \Leftrightarrow \hat{\mu} = \frac{1}{n} \sum_{i=1}^{n} \mathbf{1}_{\{y^{(i)}=1\}}. \end{split}
$$

Multivariate Verfahren | © 2024 Dirk Ostwald CC BY 4.0 | Folie 27

#### Beweis (fortgeführt)

Nullsetzen der zweiten Gradientenkomponente ergibt

$$
\begin{split} \sum_{i=1}^{n}\left(1-y^{(i)}\right)\left(\left(x^{(i)}-\hat{\mu}_0\right)^T\Sigma^{-1}\right)&=0\\ &\Leftrightarrow \sum_{i=1}^{n}1_{\{y^{(i)}=0\}}\left(x^{(i)}-\hat{\mu}_0\right)^T=0\\ &\Leftrightarrow \sum_{i=1}^{n}1_{\{y^{(i)}\}}x^{(i)}-\sum_{i=1}^{n}1_{\{y^{(i)}=0\}}\hat{\mu}_0=0\\ &\Leftrightarrow \sum_{i=1}^{n}1_{\{y^{(i)}=0\}}\hat{\mu}_0=\sum_{i=1}^{n}1_{\{y^{(i)}\}}x^{(i)}\\ &\Leftrightarrow \hat{\mu}_0=\frac{1}{\sum_{i=1}^{n}1_{\{y^{(i)}=0\}}}\sum_{i=1}^{n}1_{\{y^{(i)}\}}x^{(i)}. \end{split}
$$

Nullsetzen der dritten Gradientenkomponente ergibt dann in ähnlicher Weise den Maximum-Likelihood-Schätzer  $\hat{\mu}_1$ .

#### Beweis (fortgeführt)

Nullsetzen der vierten Gradientenkomponente ergibt dann schließlich

$$
\begin{split} 0 &= \frac{n}{2}\hat{\Sigma} - \frac{1}{2}\sum_{i=1}^{n}\left(x^{(i)} - \mu_{1_{\{y^{(i)}=1\}}}\right)\left(x^{(i)} - \mu_{1_{\{y^{(i)}=1\}}}\right)^{T} \\ &\Leftrightarrow n\hat{\Sigma} = \sum_{i=1}^{n}\left(x^{(i)} - \mu_{1_{\{y^{(i)}=1\}}}\right)\left(x^{(i)} - \mu_{1_{\{y^{(i)}=1\}}}\right)^{T} \\ &\hat{\Sigma} = \frac{1}{n}\sum_{i=1}^{n}\left(x^{(i)} - \mu_{1_{\{y^{(i)}=1\}}}\right)\left(x^{(i)} - \mu_{1_{\{y^{(i)}=1\}}}\right)^{T} \end{split}
$$

.

Anwendung

$$
\hat{\mu}=0.52, \hat{\mu}_0=\begin{pmatrix} 0.94 \\ 1.01 \end{pmatrix}, \hat{\mu}_1=\begin{pmatrix} 1.94 \\ 2.09 \end{pmatrix}, \hat{\Sigma}=\begin{pmatrix} 0.53 & -0.26 \\ -0.26 & 0.49 \end{pmatrix}
$$

```
# Parameterlernen
n = \text{ncol}(x) # n
m = nrow(x) # m
mu_hat = mean(y) \# \hat{\mu}<br>mu_0_hat = rowMeans(x[, y == 0]) \# \hat{\mu}mu_0_hat = rowMeans(x[,y == 0]) # \hat{\mu}_0
mu_1_hat = rowMeans(x[,y == 1]) # \hat{\mu}_1
Sigma_hat = matrix(rep(0,m^2), nrow = m)for(i \in 1:n)Sigma_hat = (Sigma_hat + (1/n)*((y[i] == 0)*(x[,i]-mu_0_hat) \frac{1}{2}*(x[,i]-mu_0_hat)+(y[i] == 1)*(x[,i]-mu_1_hat) \frac{1}{2}*(x[,i]-mu_1_hat))}
beta_hat = matrix(c((1/2)*( t(mu_0_hat) %*% solve(Sigma_hat) %*% mu_0_hat # \hat{beta}
                      - t(mu_1_hat) %*% solve(Sigma_hat) %*% mu_1_hat)
                      + \log(\text{muhat}/(1-\text{muhat})),-solve(Sigma_hat) %*% (mu_0_hat-mu_1_hat)),
                nrow = m+1)
```
Anwendung

$$
m = 2, n = 200, \hat{\mu} = 0.52, \hat{\mu}_0 = \begin{pmatrix} 0.94 \\ 1.01 \end{pmatrix}, \hat{\mu}_1 = \begin{pmatrix} 1.94 \\ 2.09 \end{pmatrix}, \hat{\Sigma} = \begin{pmatrix} 0.53 & -0.26 \\ -0.26 & 0.49 \end{pmatrix}
$$

$$
+ \mu_0, \bullet x^{(i)} \text{ mit } y^{(i)} = 0, \triangle \hat{\mu}_0, \quad + \mu_1, \bullet x^{(i)} \text{ mit } y^{(i)} = 1, \triangle \hat{\mu}_1
$$

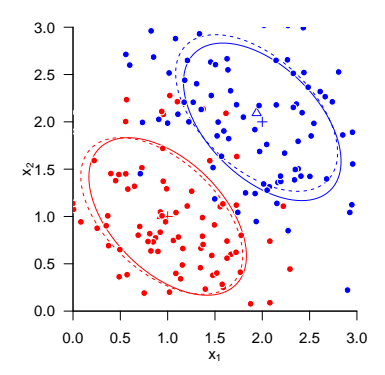

Anwendungsszenario

Modellformulierung

Inferenz und Klassifikation

Lernen

**Anwendungsbeispiel**

Selbstkontrollfragen

### Beispieldatensatz

BDI und GLU Werte bei Depressionsdiagnose als Prädiktoren von CBT Erfolg

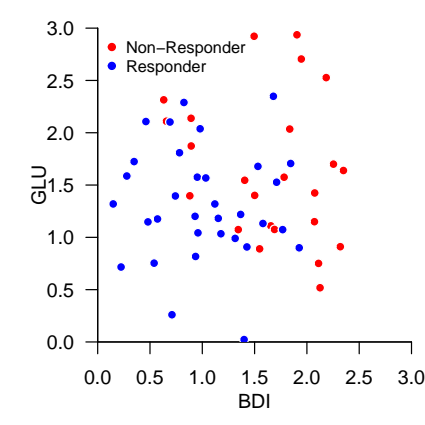

### Beispieldatensatz

BDI und GLU Werte bei Depressionsdiagnose als Prädiktoren von CBT Erfolg RES

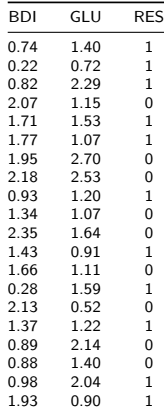

LOOCV zur Bestimmung der Featureprädiktivität

```
D = read.csv("./10_Daten/10_Lineare_Diskriminanzanalyse.csv") # Datensatz<br>K = nrow(D) # Anzahl Cro
K = nrow(D) # Anzahl Cross Folds
         = matrix(rep(NaN, K), nrow = 1) \#\ p(y = 1|x)<br>= matrix(rep(NaN, K*2), nrow = K) \#\ Prädiktionsperformancearray
y\_pred = matrix(rep(NaN, K*2), nrow = K) for(k in 1:K){
  for(k in 1:K){ # K-fold LOOCV
                                                                                                      x_train = t(D[-k,1:2]) # Trainingsdatensatzfeatures
   y_train = t(D[-k,3 ]) # Trainingsdatensatzlabels
x_test = t(D[ k,1:2]) # Testdatensatzfeaturevektor
  \begin{array}{lll} \texttt{y\_pred[k,1]} = \texttt{t(D[ k,3])} & \texttt{\# Testdatensatzfeaturevektorlabel} \\ \texttt{n} & = \texttt{ncol(x\_train)} & \texttt{\# n} & \texttt{\# n} \\ \end{array}n = ncol(x_train) # n<br>m = nrow(x_train) # m<br>mu_hat = mean(y_train[,y_train == 0]) # \hat{\mu}_0<br>mu_0_hat = rowMeans(x_train[,y_train == 0])
  mu_1_hat = rowMeans(x_train[,y_train == 1]) # \hat{\mu}_1 <br>Sigma hat = matrix(ren(0 m^2) nrow = m) # \hat{\Sigma}
  Sigma_hat = matrix(rep(0, m^2), nrow = m)
  for(i \in \{1:n\}Sigma hat = (Sigma_hat + (1/n)*((\text{v train}[i] == 0)*(x train[,i]-mu_0hat) %*% t((x train[,i]-mu_0hat))+(v_{\text{train}[i]} = 1)*(x_{\text{train}[i]-mu_1\_hat}) %*% t((x_{\text{train}[i]-mu_1\_hat}))))beta_hat = matrix(c((1/2)*(t(m_0_hat) %*% solve(Sigma_hat) %*% mu_0_hat # \hat{beta}
                                        - t(mu^{-1} hat) %*% solve(Sigma_hat) %*% mu^{-1} hat)
                                        + log(mu_hat/(1-mu_hat)),
                                        -solve(Sigma_hat) \# (mu_0_hat-mu_1_hat)), nrow = m+1)<br>
\# \tilde{x}
  x_test_tilde = rbind(1, x_test) # \tilde{x <br> p_y[k] = 1/(1+exp(-t(x_test_tilde) %*% beta_hat)) # p(y=1|x)p_y[k] = 1/(1+exp(-t(x_test_tilde) %*% beta_hat)) # p(y=1|x)
  y_pred[k,2] = as.numeric(p_y[k] >= 0.5)} # Prädikt<br>p = sum(y_pred[y_pred[,1] == 1,2] == 1) # |(1,1)|\begin{array}{lll} \tt{rp} & = \text{sum}(y\_pred[y\_pred[i,1] == 1,2] == 1) & # |(1,1)|$ \tt{rn} & = \text{sum}(y\_pred[y\_pred[i,1] == 0,2] == 0) & # |(0,0)|$ \end{array}\begin{array}{lll} \texttt{r} \texttt{n} & = \texttt{sum}(\texttt{y\_pred}[\texttt{y\_pred}],1] == 0,2] == 0) & & \texttt{\#} \mid (0,0) \mid \\ \texttt{fp} & = \texttt{sum}(\texttt{v~pred}[\texttt{v~pred}],1] == 0,2] == 1) & & \texttt{\#} \mid (0,1) \mid \end{array}\begin{array}{lll} \texttt{fp} & = & \texttt{sum}(\texttt{y\_pred}[\texttt{y\_pred}[,1] == 0,2] == 1) & & \texttt{\#} |(0,1)| \\ \texttt{fn} & = & \texttt{sum}(\texttt{v pred}[\texttt{v pred}[,1] == 1,2] == 0) & & \texttt{\#} |(1,0)| \end{array}f_n = sum(y_pred[y_pred[,1] == 1,2] == 0)<br>ACC = (rn+rn)/(rn+fn+rn+fn)\text{ACC} = (\text{rp+rn})/(\text{rp+fp+rn+fn}) # Accuracy # Accuracy # Accuracy # Accuracy # Accuracy # \text{Sensitivity} # \text{Sensitivity} # \text{Sensitivity}SEN = rp/(rp+fn) # Sensitivity
SPE = rn/(rn+fp) # Specificity<br>cat("Accuracy : " . ACC. ". Sensitivity: " . SEN. ". Specificity: " . SPE) # Ergebnisausgabe
cat("Accuracy : " , ACC, ", Sensitivity: " , SEN, ", Specificity: " , SPE)
```
Accuracy : 0.7166667 , Sensitivity: 0.8235294 , Specificity: 0.5769231

#### Evaluation der Non-Response Wahrscheinlichkeit

```
D = read.csv("./10_Daten/10_Lineare_Diskriminanzanalyse.csv") # Datensatz<br>x = t(D[.1:21) # Featurevektoren
x = t(D[, 1:2]) # Featurevektoren
y = t(D[,3]) # Label
n = \text{ncol}(x) # n
m = nrow(x) # m
mu_hat = mean(y) \# \hat{\mu}<br>mu 0 hat = rowWeans(x[, y == 0]) \# \hat{\mu}mu_0_hat = rowMeans(x[,y == 0]) # \hat{\mu}_0
mu_1_hat = rowMeans(x[,y == 1]) # \hat{\mu}_1
Sigma_hat = matrix(rep(0,m^2), nrow = m)for(i \in \{1:n\}Sigma_hat = (Sigma_hhat + (1/n)*((\forall [i] == 0)*(x[, i] - mu_0_hat) \forall * \land (x[, i] - mu_0_hat)+(y[i] == 1)*(x[,i]-mu_1_hat) \frac{1}{1}*(x[,i]-mu_1_hat))))beta_hat = matrix(c((1/2)*(t(m_0_hat) %*% solve(Sigma_hat) %*% mu_0_hat # \hat{beta}
                             - t(mu_1_hat) %*% solve(Sigma_hat) %*% mu_1_hat)
                             + log(mu_hat/(1-mu_hat)),
                       -solve(Sigma_hat) %*% (mu_0_hat-mu_1_hat)),
                     nrow = m+1)
x_{\text{min}} = 0 x_{\text{max}} = 3 x_{\text{max}} = 3 x_{\text{max}} = 3 x_{\text{max}} = 3 x_{\text{max}} = 3 x_{\text{max}} = 3 x_{\text{max}} = 3 x_{\text{max}} = 3 x_{\text{max}} = 3 x_{\text{max}} = 3 x_{\text{max}} = 3 x_{\text{max}} = 3 x_{\text{max}} = 3 x_{\text{max}} = 3 x_{\text{max}} =
x_{\text{max}} = 3 # GLU/BDI Maximum x \cos \theta = 562x\_res = 5e2 # GLU/BDI Auflösung<br>hdi = seq(x min. x max. length.out = x res) # BDI # BDI
bdi = seq(x_min, x_max, length.out = x_res) # BDI<br>\varphilu = seq(x_min, x_max, length.out = x_res) # GLU
         = \text{seq}(x\_min, x\_max, length.out = x\_res) \# GLU<br>= matrix (rep(NaN, x res*x res), prov = x res) \# p(y=1|(BDI, GLU))
p_y = matrix(rep(NaN, x_res*x_res), nrow = x_res) # p(y=1|(BDI, GLU)<br>for(i in 1:x res){<br># BDI Iterationen
for(i in 1:x_res){ # BDI Iterationen<br>for(i in 1:x_res){ # BDI Iterationen<br># CIU Iterationen
   for(i in 1:x ras)x_t iide = rbind(1, bdi[i], glu[j]) <br> p_y[i,i] = 1/(1+exp(-t(x_t) - t^*)) # p_y[i] = 1/(1+exp(-t(x_t) - t^*)) <br> # p(y=1| (EDI, GLU))
       p_y[i,i] = 1/(1+exp(-t(x_t, tide)) %*% beta hat))}}
```
Evaluation der Non-Response Wahrscheinlichkeit

P(Nonresponse|BDI,GLU)

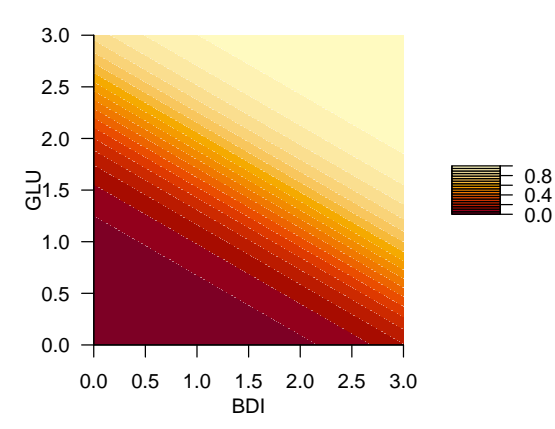

Anwendungsszenario

Modellformulierung

Inferenz und Klassifikation

Lernen

Anwendungsbeispiel

**Selbstkontrollfragen**

- 1. Geben Sie die Definition einer Bernoullizufallsvariable wieder.
- 2. Geben Sie die Definition des Modells der Linearen Diskriminanzanalyse wieder.
- 3. Erläutern Sie die Generation von Daten unter dem Modell der Linearen Diskriminanzanalyse.
- 4. Geben Sie das Theorem zur Inferenz der Linearen Diskriminanzanalyse wieder.
- 5. Geben Sie die Definition der Klassifikationsregel der Linearen Diskriminanzanalyse wieder.
- 6. Geben Sie das Theorem zur Maximum-Likelihood-Schätzung der Linearen Diskriminanzanalyse wieder.
- 7. Erläutern Sie wie, mithilfe einer Linearen Diskriminanzanalyse die psychotherapeutische Nonresponsewahrscheinlichkeit geschätzt werden kann.